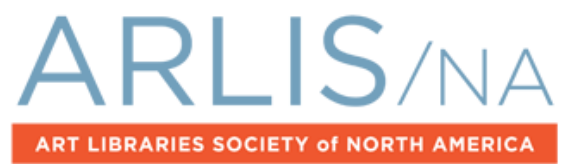

**2015: 43rd Annual Conference Fort Worth, Texas | March 19–23, 2015**

## **Systems Meet-up**

March 22, 2015 Submitted by Lily Pregill

Organizer: Lily Pregill

- 1. Tips for Negotiating Systems Contracts
	- Review Service Level Agreements (SLA) carefully and include compensation for downtime
	- Ensure adequate time scheduled for implementation based on staff resources and staffing schedules
	- Add site-specific requirements and deal breakers to the contract
	- Include documentation used to make your decision, such as RFI, as an appendix
	- Negotiate caps for annual increases based on the CPI
	- Set the annual subscription clock to start AFTER implementation on a "go live date"
	- Define "go live date" clear for both parties
	- Be sure to have a termination/exit strategy
	- Make sure renewal/cancellation period is adequate for decision making
	- Ensure you can get your data out
	- Make no assumptions and clarify any vague language
	- Tie final payment to acceptance of implemented product
	- If working with counsel, create a simple diagram to explain system architecture and how it interacts with your network and other systems
- 2. Transforming Millennium Data for TMS Using OpenRefine
	- Overview of steps
		- 1. Create a review file of records in Millennium
		- 2. Export desired fields as csv
		- 3. Import file into OpenRefine and Create Project
		- 4. Edit data as needed through tools and regular expressions. This automatically creates json script in the background

5. Extract json and save file. Next time you need to transform data paste in the json and apply it to the file.

Open Refine is super useful for data remediation and transformation.

- See Mary Woods's poster Using OpenRefine for Collection Visualization (hoping this will be made available in the proceedings...)
- There are lots of GREL recipes online to get you started using OpenRefine. A good tutorial to get you started: <http://davidhuynh.net/spaces/nicar2011/tutorial.pdf>

## 3. Other

- Monitoring downtime: John Maier shared a link to the service [UpTime Robot,](http://uptimerobot.com/) which Pratt uses to monitor systems like our catalog and library website
- From John: "Talking to our Systems Admin this isn't just pinging the server it is retrieving an verifying an active response, so in our catalog example it is retrieving the page at [http://cat.pratt.edu](http://cat.pratt.edu/) and verifying that the page has successfully been contacted and has given back a positive server result code (I believe it is the 200 code: [http://webdesign.about.com/cs/http/p/http2xx.htm\)](http://webdesign.about.com/cs/http/p/http2xx.htm)"
- MAJAX: MAJAX, a useful screen-scraping tool for Millennium libraries, was talked about in a post-meeting conversation:<http://libx.org/majax>
- • [Kimono Labs](https://www.kimonolabs.com/): Anyone playing with Kimono Labs API builder? Lily is experimenting with it to create a Millennium API (regrettably, III does not offer an API to retrieve bibliographic data from the Millennium system). Limited success so far given the inconsistent structure of Millennium bibliographic records. Continuing to experiment...
- Millennium API Kickstarter?: Wondering if others might be interested in a kickstarter fund to develop a Millennium api. Innovative reports this is not on their roadmap, and given the number of workarounds in place in Millennium libraries to synch catalog data in other systems, an api would be a boon for the community. Lily is exploring costs with developers.